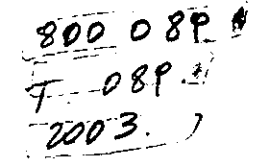

### **Informe Final**

Proyecto de Innovación en Tecnologías de Información y Comunicación en el Ámbito de la Educación

Código del proyecto Titulo del proyecto

Empresa beneficiaria Entidad ejecutora Fecha de entrega

• • • • • • • • • • • • • • • • • • • • • • • • • • • • • • • • • • • • • • • • • • • • • •

 $\bullet$  $\bullet$  $\bullet$  3802

 $\bullet$ 

 $\begin{bmatrix} 0 \\ 0 \\ 0 \end{bmatrix}$ 

 $\bullet$  $\bullet$  $\bullet$  $\bullet$  $\bullet$  $\bullet$  $\bullet$  $\bullet$  $\bullet$  $\ddot{\bullet}$  $\ddot{\bullet}$  $\bullet$  $\bullet$  $\ddot{\bullet}$  $\bullet$  $\bullet$  $\bullet$ 

: N° 202 - 3265

- : Software Interactivo en la Enseñanza de la Física en los Niveles NM1 y NM2.
- : TEC CHILE S.A.
- : TEC CHILE S.A.
- : 23 de Diciembre de 2003

En el último decenio, se constata que el país ha sabido entrentar con éxito el desafío impuesto por la política de apertura en ios mercados internacionales, alcanzando un crecimiemo y desarrollo económico sustentable, con un sector empresarial dinámico, innovador y capaz de adaptarse rápidamente a las señales del mercado .

Sin embargo, nuestra estrategia de desarrollo, fundada en el mayor esfuerzo exportador y en un esquema que principalmente hace uso de las ventajas comparativas que dan los recursos naturales y la abundancia relativa de la mano de obra, tenderá a agotarse rápidamente como consecuencia del propio progreso nacional. Por consiguiente, resulta determinante afrontar una segunda fase exportadora que debe estar caracterizada por la incorporación de un mayor valor agregado de inteligencia, conocimientos y tecnologías a nuestros productos, a fin de hacerlos más competitivos.

Para abordar el proceso de modernización y reconversión de la estructura productiva del país, reviste vital importancia el papel que cumplen las innovaciones tecnológicas, toda vez que ellas confieren sustentación real a la competitividad de nuestra oferta exportable. Para ello. el Gobierno ofrece instrumentos financieros que promueven e incentivan la innovación y el desarrollo tecnológico de las empresas productoras de bienes y servicios .

El Fondo Nacional de Desarrollo Tecnológico y Productivo FONTEC, organismo creado por CORFO, cuenta con los recursos necesarios para financiar Proyectos de Innovación Tecnológica, formulados por las empresas · del sector privado nacional para la introducción o adaptación y desarrollo de productos, ·procesos o de equipos .

• • • • • • • • • • • • • • • • • • • • • • • • • • • • • • • • • • • • • • • • • • • • • •

Las Líneas de financiamiento de este Fondo incluyen, además, el apoyo a la ejecución de proyectos de Inversión en Infraestrucrura Tecnológica y de Centros de Transferencia Tecnológica a objeto que las empresas dispongan de sus propias instalaciones de control de calidad y de investigación y desarrollo de nuevos productos o procesos .

De este modo se tiende a la incorporación del concepto "Empresa -País", en la comunidad nacional, donde no es sólo una empresa aislada la que compite con productos de calidad, sino que es la "Marca - País" la que se hace presente en los mercados internacionales .

El Proyecto que se presenta, constituye un valioso aporte al cumplimiento de los objetivos y metas anteriormente comentados .

### FONTEC - CORFO

,

•<br>•<br>• •<br>• A) Resumen Ejecutivo

### A) Resumen Ejecutivo<br>● Antecedentes de la Empresa

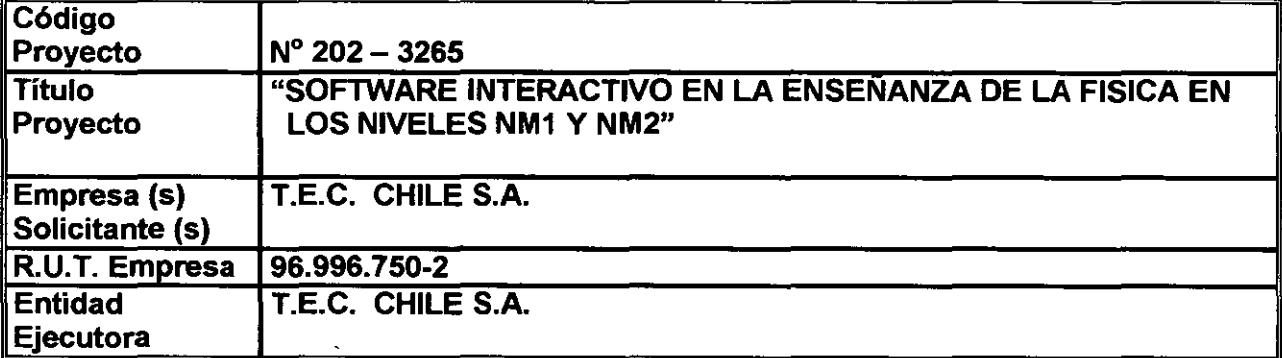

### Representante Legal

• • • • • • • • • • • • • • • • • • • • • • • •

• • • • • •· • • • • • •

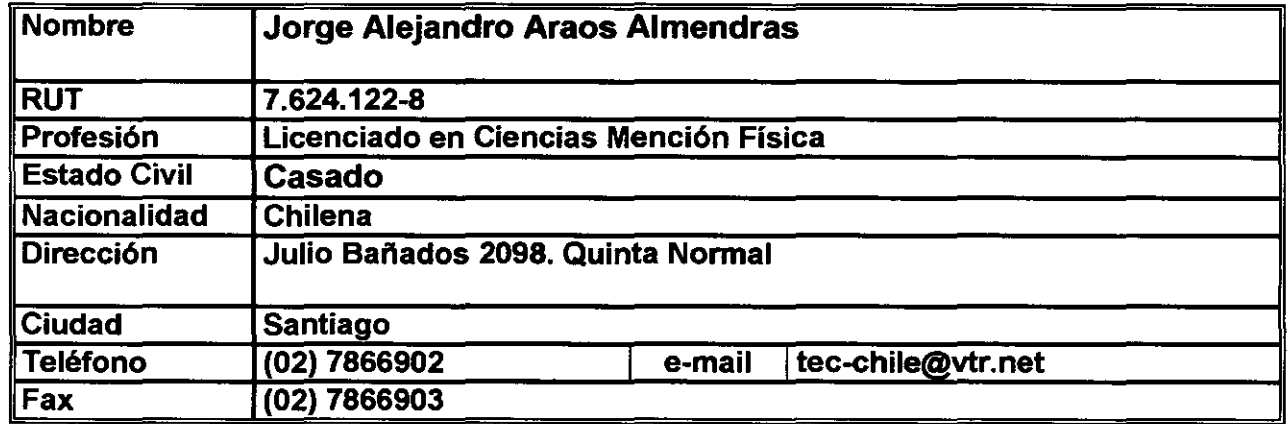

### Síntesis del Proyecto de Innovación

El objetivo de este proyecto fue conseguir una mejor comprensión por parte de los alumnos de los conceptos físicos, sobre la base de observaciones fenomenológicas a través de simulaciones e interacciones virtuales, para lo cual la empresa desarrolló un software multimedia a través de CD. Para ello se desarrollaron los contenidos mínimos obligatorios que establece el MINEDUC en los niveles NM1 y NM2 a través de un texto y la elaboración de experiencias virtuales utilizando software de producción para estos fines, de modo que permita a los estudiantes comprender mejor los conceptos físicos abordados. Además permite al profesor obtener un apoyo a su labor docente.

Este proyecto se realizó en un período de 12 meses y esta iniciativa contempla la formulación de un modelo o esquema de software educativo.

### Principales resultados del proyecto y conclusiones

Los principales resultados del proyecto son los siguientes:

- Desarrollo de los contenidos mínimos obligatorios a través de un texto muy completo.  $\omega$  .
- Desarrollo de una gran cantidad de experiencias virtuales.  $\frac{1}{2}$
- Desarrollo de un recurso didáctico para la enseñanza de la física en los niveles NM1 y NM2 .
- Originalidad en el desarrollo de la interfaz de acuerdo a los estándares internacionales .

Se concluye que a partir de los resultados anteriormente señalados que el desarrollo del software educativo facilita a los alumnos el fomento del autoaprendizaje, la capacidad de motivación *y*  minimizar el tiempo de aprendizaje en un subsedor de aprendizaje que históricamente es difícil para ellos. Además, con relación al diseño mismo del software, éste cumple con los estándares internacionales como son: instalación, versatilidad, navegación, documentación, originalidad *y* uso de tecnología avanzada, contenidos *y* actividades .

### • • • • • • • • • • • • 8) Exposición del Problema

• • • • • • • • •

 $\bullet$ 

## • •• • • • • • • • • • • • •• • • • • • • • • • • • • En problema a resolver

La situación actual en la enseñanza de las ciencias sigue siendo evaluada de insatisfactoria. Un buen indicador de ello es la gran cantidad de errores conceptuales que suelen cometer los estudiantes de cualquier nivel a pesar de las veces que se repiten en el cunriculum escolar los conceptos y teorías científicas. La investigación didáctica actual, se enmarcan principalmente dentro de una orientación constructivista del proceso de enseñanza-aprendizaje de las ciencias, donde la educomputación y la informática pueden presentar avances significativos en el proceso de aprendizaje de los estudiantes .

En concreto, el desarrollo de software educativos en Física actualmente en el mercado se centran, *y*  de muy buena manera, casi exclusivamente en ejercitación, apoyo tutorial, administración *y*  evaluación de pruebas de rendimiento, y simulación, pero sin una orientación o necesidad en el proceso de aprendizaje de Jos educandos orientados en la Reforma Educacional Chilena, puesto que todos ellos son productos importados .

### Objetivos técnicos generales y especfficos del proyecto

### Objetivo General

Diseñar *y* desarrollar un software Educativo con relación a los Contenidos Mínimos Obligatorios en la Enseñanza de la Física en los niveles NM1 *y* NM2 .

### Objetivos específicos

 $\bullet$  $\bullet$ 

 $\bullet$ 

 $\bullet$ 

 $\bullet$ 

 $\bullet$ .

 $\bullet$  $\bullet$ 

 $\bullet$ 

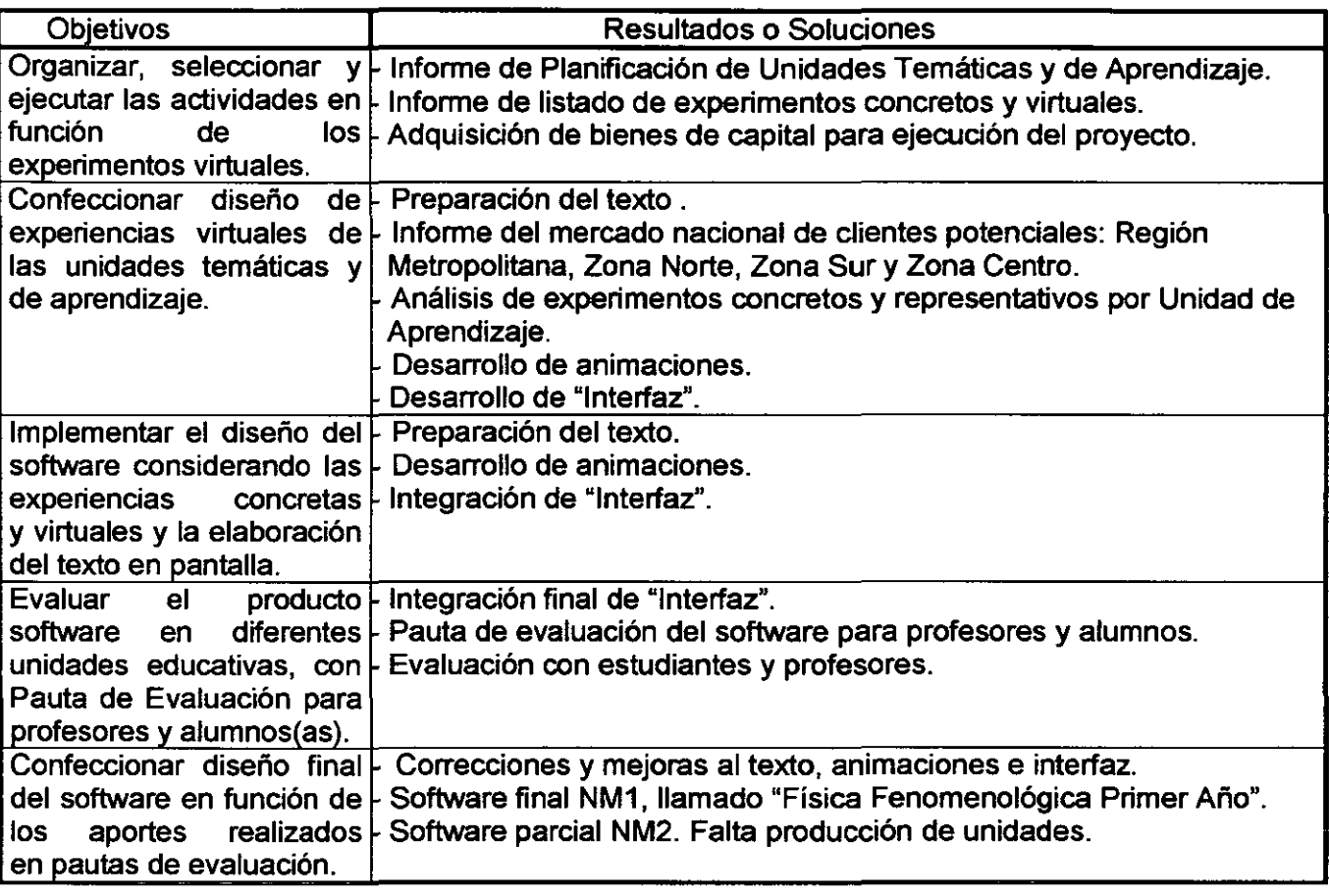

# • • • • • • • • • • • • • • • • • • • • • • • • • • • •• • • • • • • • • • • • • • • • • • • -' El tipo de Innovación desarrollada

Este diseño de software corresponde a un recurso didáctico como producto nuevo en la enseñanza de la física para los primeros años de la educación media chilena. Para llevar a cabo este desarrollo se utilizaron software de producción de Macromedia y Adobe, en particular la principal herramienta fue "Flash", ya que corresponde a un software que posee una gran variedad de elementos para el diseño gráfico, animaciones temporales, programación (Action Script), entre otras virtudes. Este conjunto de software de producción nos pennitió realizar una integración del producto esperado. En la práctica, el software pennite simular fenómenos físicos y de la vida real los cuales van acompañados del texto para su explicación. Como analogía de lo anterior el software corresponde a una solución de un libro "virtual". Es importante hacer notar que la plataforma del software permite ser mejorado puesto que se pueden incorporar elementos de multimedia tales como películas, otras animaciones, o bien, agregar texto .

### C) Metodología y Plan de Trabajo

Para llegar al producto final, el proyecto contempló cinco etapas *y* que se desglosan en actividades *y* resultados verificables por actividad. Las etapas son la siguientes:

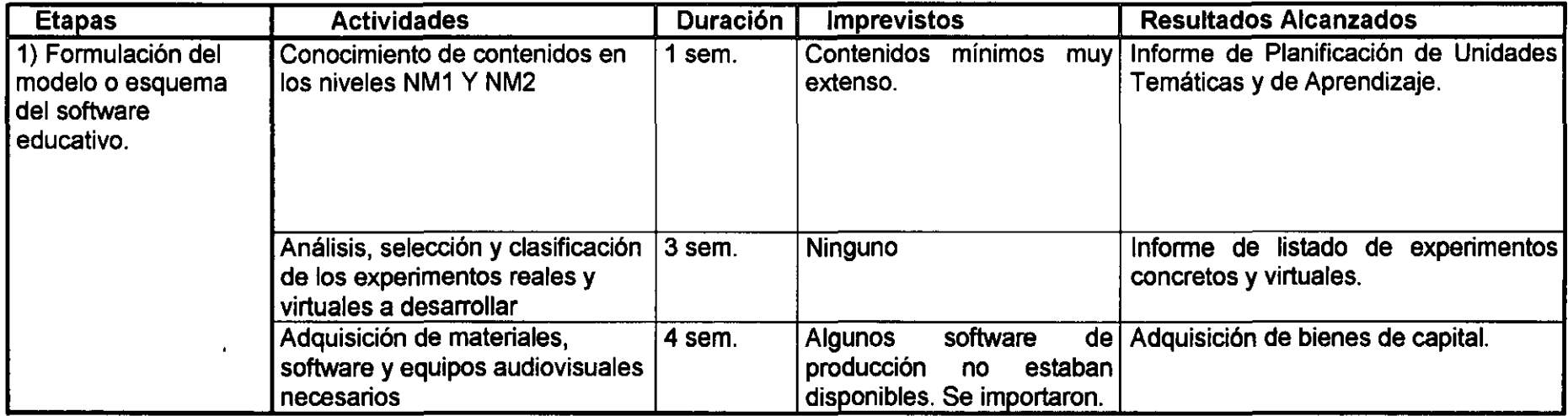

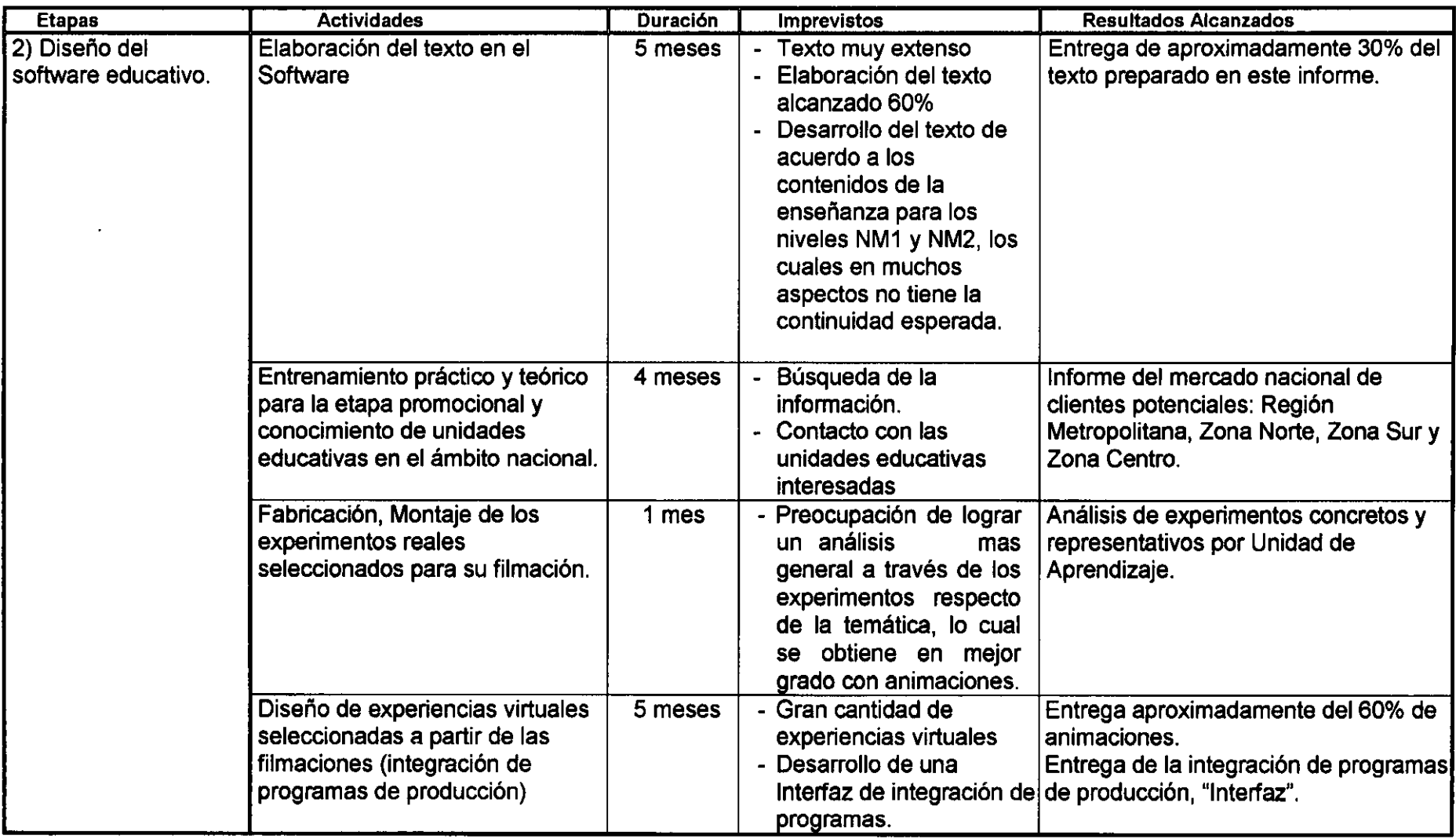

 $\mathcal{L}$ 

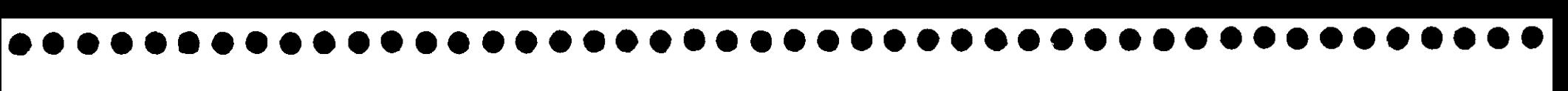

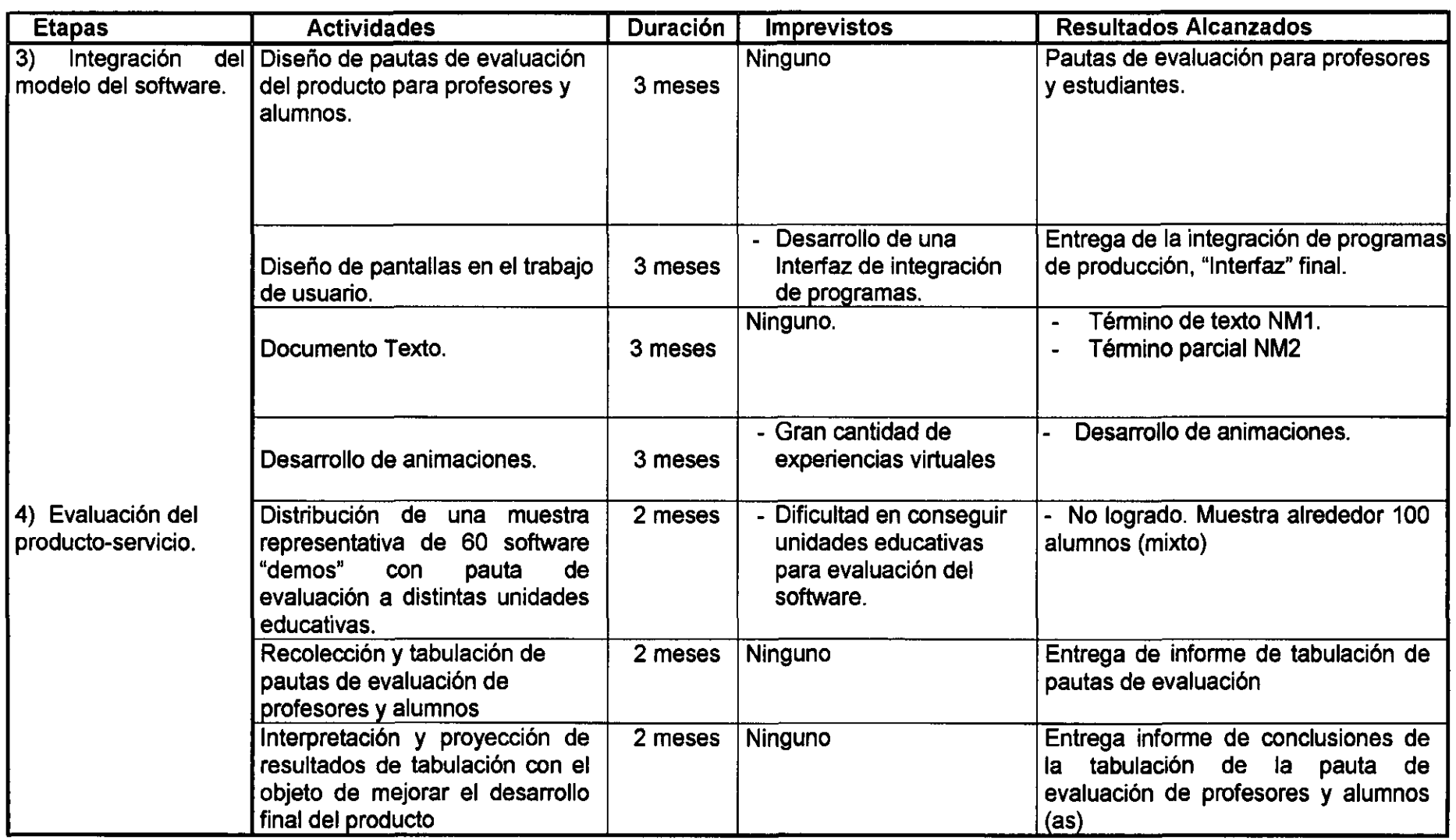

 $\mathcal{L}(\mathcal{L}(\mathcal{$ 

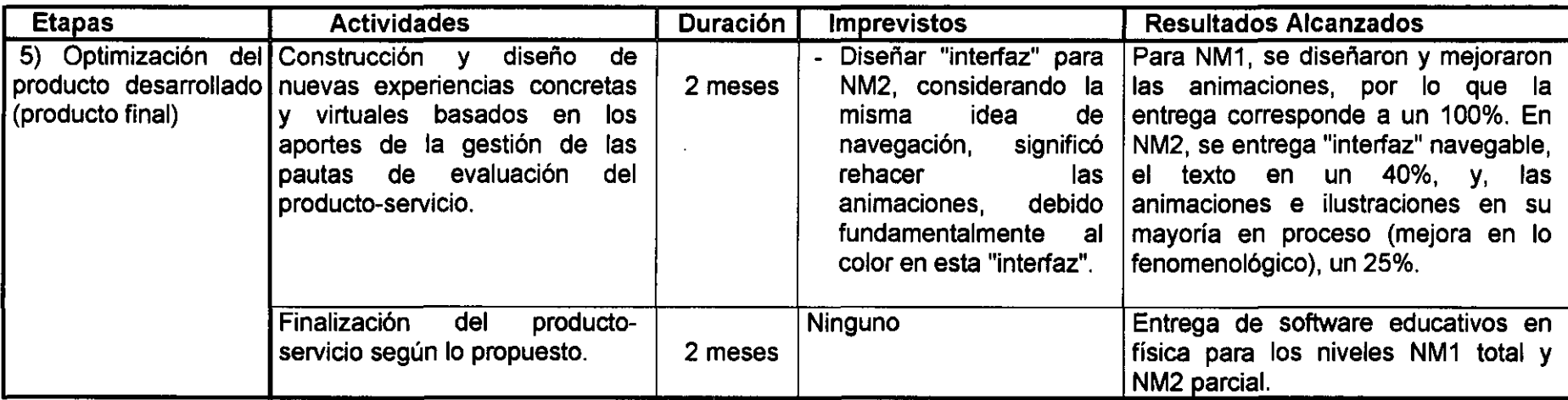

### Referencias Bibliográficas para presentación del proyecto:

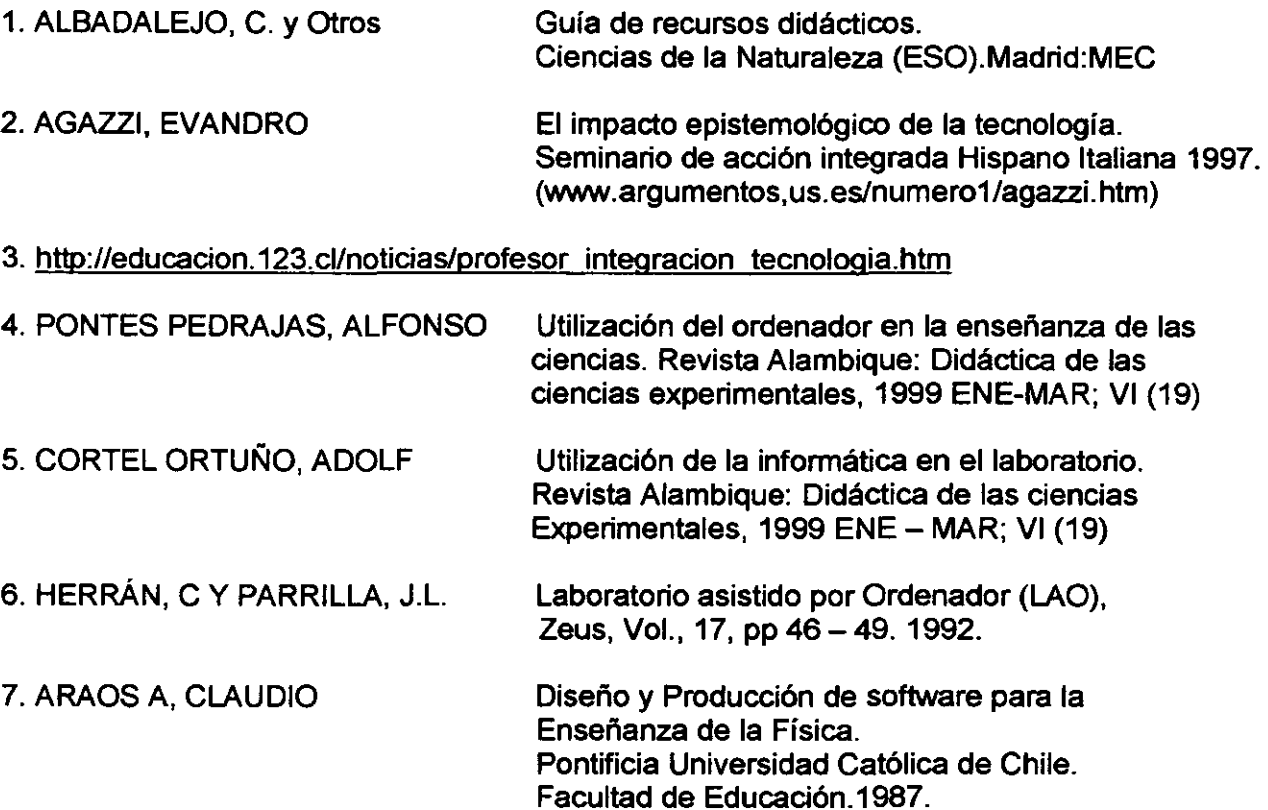

### Referencias Bibliográficas para las actividades de aprendizaje:

• • • • • • • • • • • • • • • • • • • • • • • • • • • • • • • • • • • • • • • • • • • • • •

 $\bullet$ 

Alonso Marcelo (1961) Física Curso Elemental (Editorial Rvmbos)

Alonso; Marcelo; Rojo, Onofre (1979). Física, mecánica y termodinámica (Fondo Educativo Interamericano S. A.)

Alvarenga B. Máximo A. (1976), Ffsica General (Editorial Harta, 3a edición, Colombia)

Bennett Clarence E. (1973) Física sin Matemáticas (Compañía Editorial Continental)

Brahim Luis Navarrete y otros (1996) Ciencias Físicas (Editorial Santillana)

Bueche, Frederick J. (1991}, Fundamentos *de* Ffsica (McGraw-Hill, quinta edición, México)

Del Barrio J.I. y otros (1993) Física y Química Energía 3 (Editorial SM)

Hewitt, Paul (1995), Física conceptual (Editorial Addison-Wesley Iberoamericana, 2<sup>o</sup> edición, USA)

Jáuregui Marcelo Morales y otros (1999) Física Educación Media 1 (Editorial Santillana)

Maiztegui Alberto P. (1958) Introducción a la Física 11 (Editorial Kapelusz)

Papp, Desiderio (1975), Ideas Revolucionarias de la Ciencia (Editorial Universitaria, Santiago)

Reeves, Hubert; de Rosnay, Joel: Yves Coppens; Simonnet, Dominique (1997). La más bella historia del mundo (Editorial Andrés Bello)

Serway, Raymond (1994), Física (Editorial Me Graw-Hill, 3a edición, U.S.A.)

Villegas Mauricio Rodríguez, Ricardo Ramírez Sierra (1998) Galaxia Física 10 (Editorial Voluntad)

Villegas Mauricio Rodríguez, Ricardo Ramírez Sierra (1998) Galaxia Física 11 (Editorial Voluntad)

### **Páginas visitadas:**

• • • • • • • • • • • • • • • • • • • • • • • • • • • • • • • • • • • • • • • • • • • • • •

 $\bullet$  $\bullet$ 

€  $\bullet$ 

 $\bullet$ 

 $\bullet$  $\bullet$  $\bullet$ 

● ●

 $\bullet$  $\bullet$ ●

 $\bullet$  $\bullet$ 

http://www.mineduc.cl/planesprog/index.htm#a2

http://www.anarkasis.com/pitagoras/500 fisica/home.htm

http://www.quimica.unlp.edu.ar/pagciencia/astronom.htm

http://www.geocities.com/EnchantedForest/Glade/8952/contamin.html

htto:/lwww.educ.ar/educar/suoerior/naveqar/recorridos/recorrido5.jsp

htto://thales.cica.es/rd/Recursos/rd99/ed99-0073-01/ed99-0073-01.html

http://www.memo.com.co/fenonino/aprenda/fisica/fisic6.html#sonido

http://www.ugr.es/~agros/ctv/ugr/fisica.htm

http://www.quimica.unlp.edu.ar/pagciencia/experfis.htm#presion1

http://www.psinet.com.ar/rif6/115.htm

http://ceciba.escuelainq.edu.co/rotero/Profesor/ReflexionRefraccion.htrnl

http:l/elgui.dcsc.utfsm.cl/apuntes/redes/2001/pdf/1-3-Capa-Fisica Fibra-Optica.pdf

http://www.unex.es/-optica/index2.htrnl

http://www.contenidos.com/fisica/electricidad/

http://www.geocities.com/petersonpipe/

http://www.sc.ehu.es/sbweblfisica/elecmagnet/elecmagnethtm

http://www.contenidos.com/indice.htm

### $\bullet$  $\blacksquare$  $\blacksquare$  $\blacksquare$ D

### **Carta Gantt**

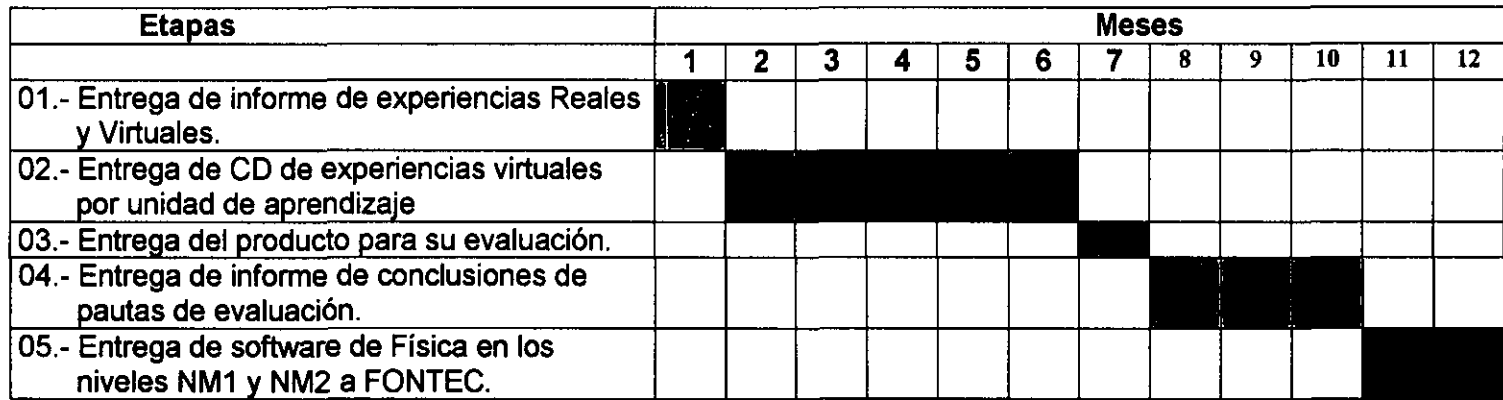

### D) Resultados Obtenidos

**• • • •** •

**• • • • •** •

 $\bullet$ 

 $\bullet$  $\bullet$  $\bullet$  $\bullet$  $\bullet$  $\bullet$  $\bullet$ 

### • **<sup>e</sup>**• Presentación del producto

Se entregan dos CD, con sus respectivas carátulas. En NM1 completo llamado "Física Fenomenológica Primer Año" y NM2 parcial. En este último CD por estar en proceso no ha sido bautizado aún .

### **e** • Análisis y conclusiones

Los principales resultados fundamentales del proyecto son los siguientes:

- Desarrollo de un recurso didáctico para la enseñanza de la física en los niveles NM1 y NM2.
- Originalidad en el desarrollo de la interfaz de acuerdo a los estándares internacionales .

Se concluye que el desarrollo del software educativo facilita a los alumnos el fomento del autoaprendizaje, la capacidad de motivación y minimizar el tiempo de aprendizaje .

Facilita la labor docente en la medida que el profesor a través de este software puede realizar una clase con un recurso didáctico adicional.

Con relación al diseño mismo del software, éste cumple con los estándares internacionales .

Con el trabajo realizado en este proyecto, hemos adquirido la experiencia la cual es la base para minimizar el tiempo para desarrollar cualquier otro tema o contenido, y no solo en Física .

### • • • • • • • • • • • • • • **e** E) Impactos del Proyecto

## •• • • • • • • • • • • • • • • • • • Impacto de orden técnico-económicos

- Mejora al minimizar el tiempo y calidad del aprendizaje de los contenidos, lo que puede inducir al educando en su rendimiento, a un bajo costo.
- Ahorro de costos de inversión para las unidades educativas, puesto que los software existentes, extranjeros, son de alto precio y sin orientación de los contenidos mínimos obligatorios que contemplan los planes y programas en Chile.
- Sustitución de la importación de software educativos de física, lo que puede permitir a la empresa posicionarse en el mercado nacional.
- Posibilidad de exportar el software a otros países, lo cual puede permitir a la empresa competir a nivel internacional con otras empresas dedicadas al rubro .
- Posibilidad de competir con el libro tradicional desde el punto de vista de contenidos y costo .
- La experiencia alcanzada, en conjunto con la plataforma desarrollada, puede permitir desarrollar otros contenidos en diferentes sectores de aprendizaje, lo cual constituye para la empresa una mejora en su servicio.

### Clientes

• • • • • ••

 $\bullet$  $\bullet$  $\bullet$  $\bullet$  $\bullet$ 

 $\bullet$  $\bullet$  $\bullet$ 

 $\bullet$  $\bullet$  El Mercado de Software Educativo en Física está orientado en general a la Enseñanza Secundaria, particularmente para Chile en los niveles NM1 y NM2, como también para el apoyo a la labor docente de profesores en Física tanto Nacional como Extranjera. Se estima que en Chile hay un mercado de 450.000 estudiantes aproximadamente en estos dos niveles cada año, por lo estos serían nuestros potenciales clientes.

También nos permite abarcar otros mercados de Latinoamérica ya que el producto está orientado a los Contenidos Mínimos Obligatorios en la Educación Chilena, el cual sobrepasa al currículum en la mayoría de los países Latinoamericanos. Estos mercados requieren de este tipo de productos, los cuales se encuentran en etapa de formación de la tecnología de la información y comunicación .

De los resultados obtenidos, la empresa a ganado una experiencia en el desarrollo de software educativos, la cual puede orientarse a otros sectores de aprendizaje tales como Biología, Química, Matemáticas, entre otras. También puede desarrollarse en especialidades como: Electrónica, Mecánica Automotriz, Hidráulica, Neumática Nuestro, etc.

## • • • • • • • • • • • • • • • • • • • • • • • • • • • • • • • • • • • • • • • • • Implementación comercial

De acuerdo a nuestras posibilidades, implementaremos un estrategia de promoción a través de una página Web, dedicada exclusivamente al usuario con el objeto que conozca parte del software con mayor profundidad. Para dar a conocer la página Web, se informará a las unidades educativas del país mediante folletos dirigidos a estas unidades .

F) Anexos

(Anexo N° 1) RESUMEN ACTIVIDADES DESARROLLADAS PROYECTO FONTEC

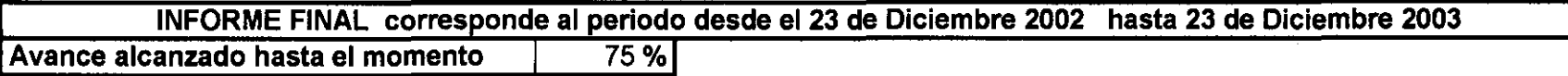

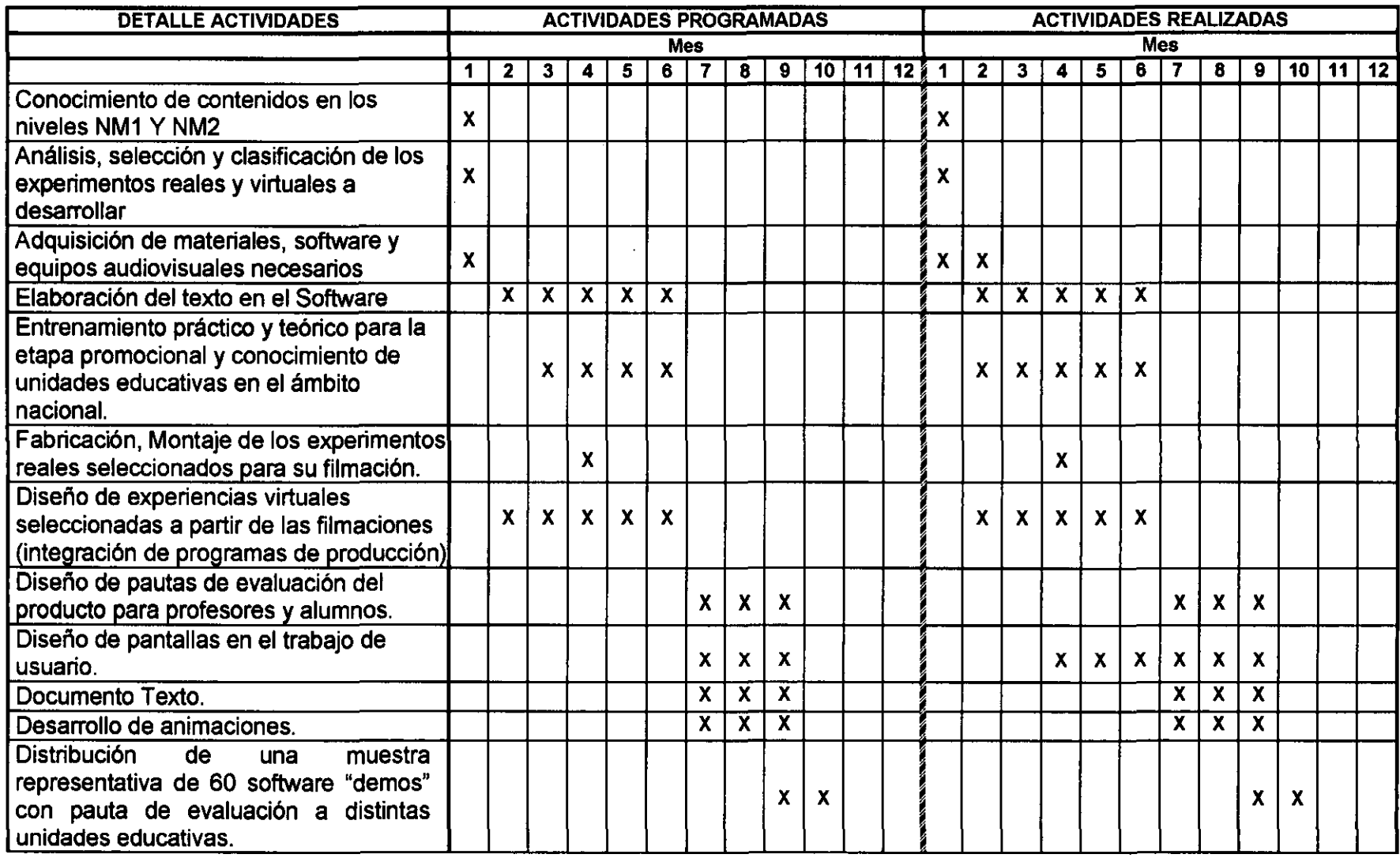

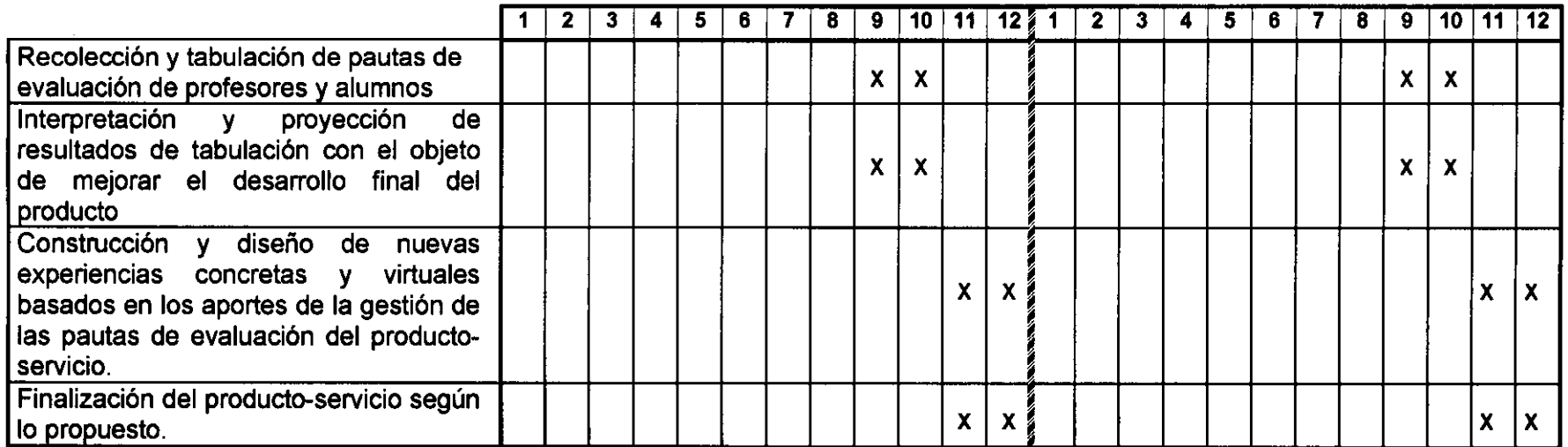

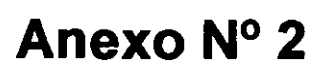

 $\bullet$ 

 $\begin{array}{c} \bullet \\ \bullet \\ \bullet \\ \bullet \\ \bullet \end{array}$ 

 $\bullet$ 

 $0000000000000000$ 

 $\begin{array}{c} \bullet \\ \bullet \\ \bullet \end{array}$ 

**OOOOOOO** 

 $\begin{array}{c} \bullet \\ \bullet \\ \bullet \\ \bullet \end{array}$ 

 $\bullet$ 

 $\ddot{\phantom{0}}$ 

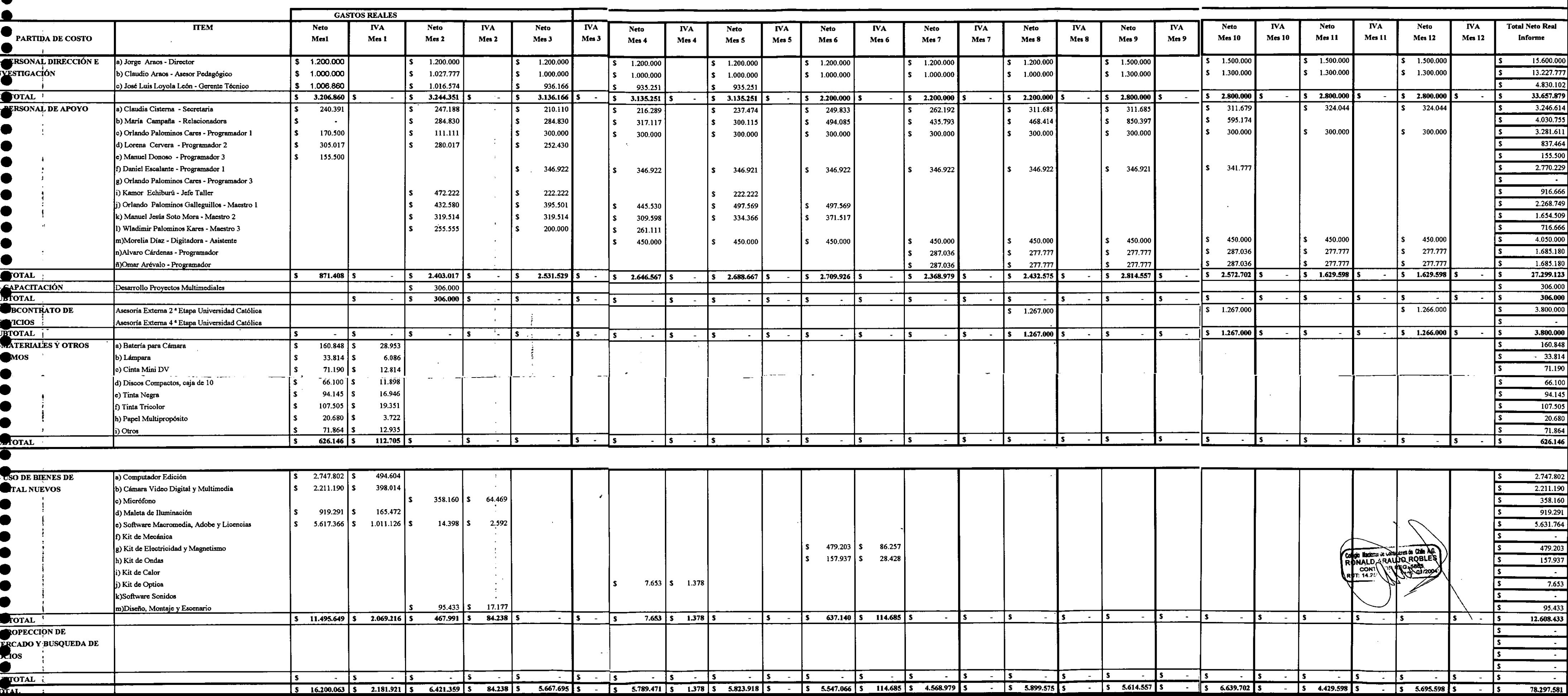

 $\sim 10^{-11}$ 

**GASTOS REALES DEL PROYECTO** 

 $\bullet$